# **Use Case Description**

#### **Owner**

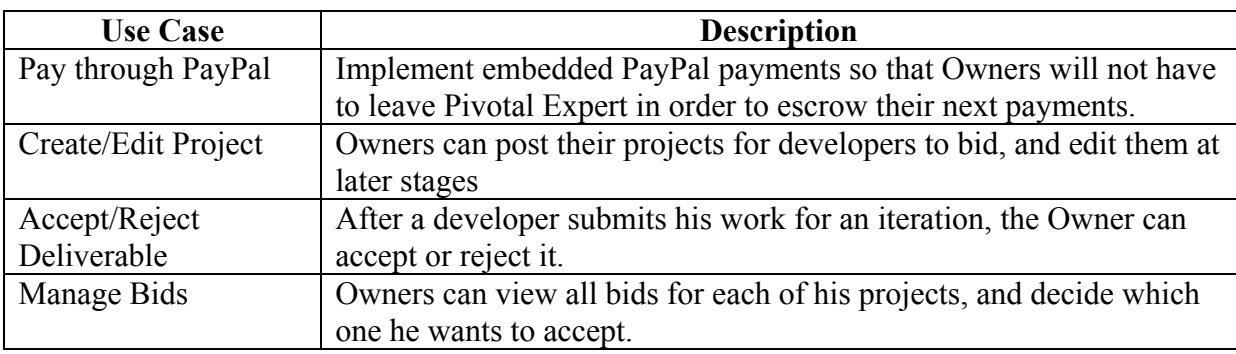

### **Developer**

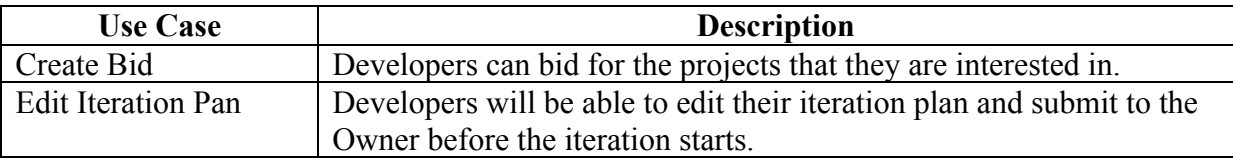

## **Both Developer and Owner**

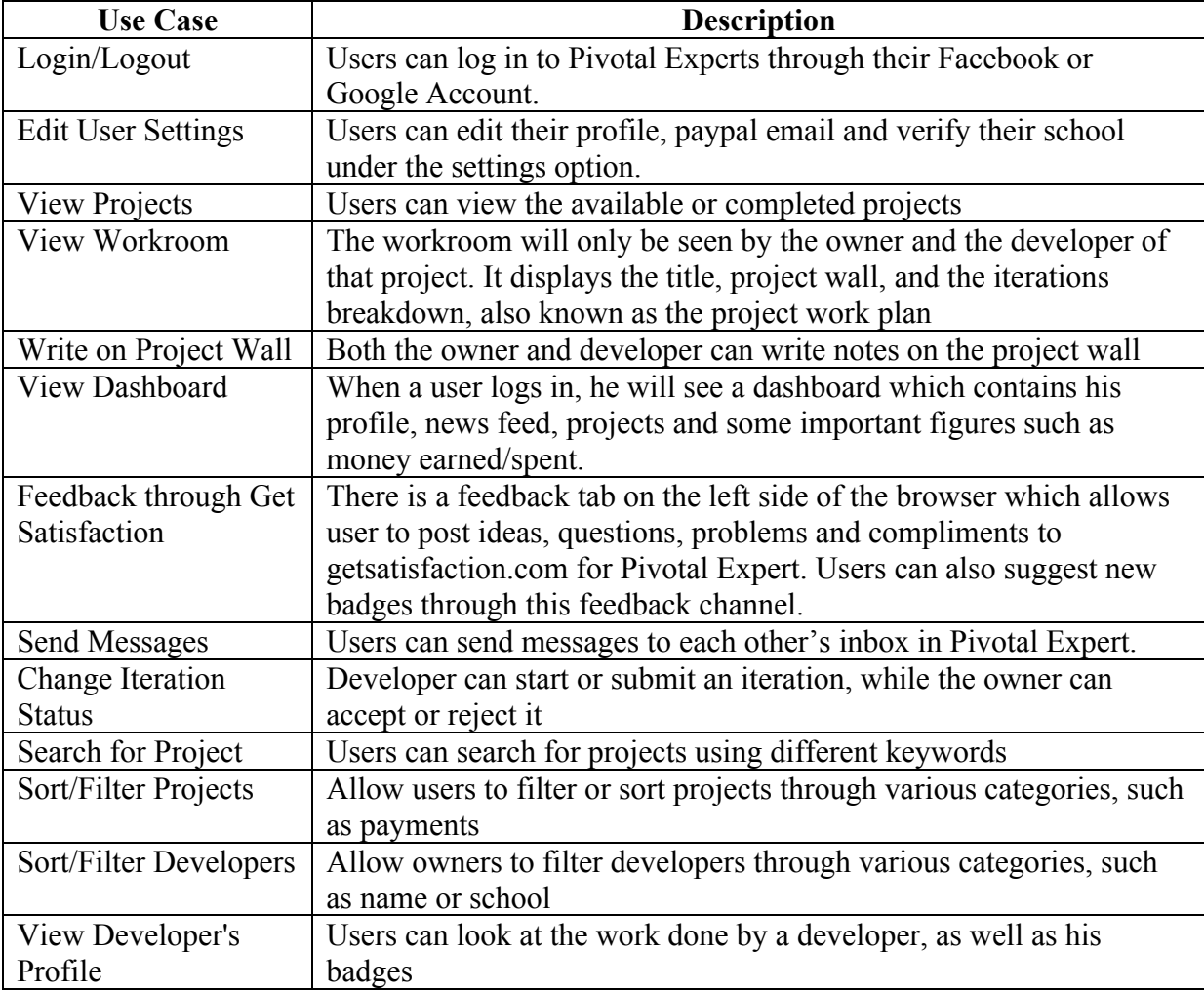

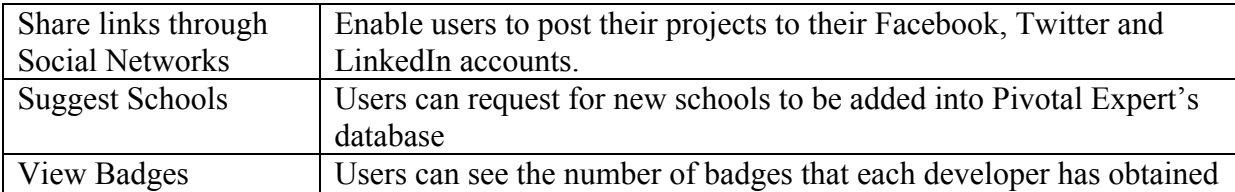

### **Administrator**

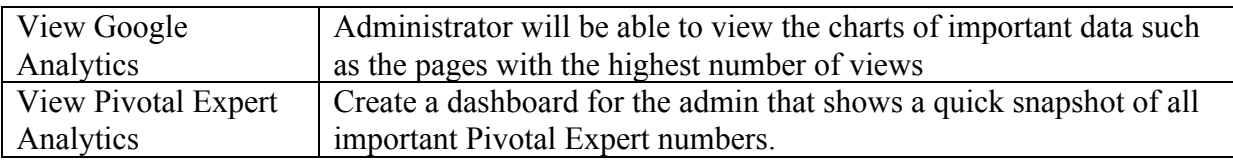

# **System**

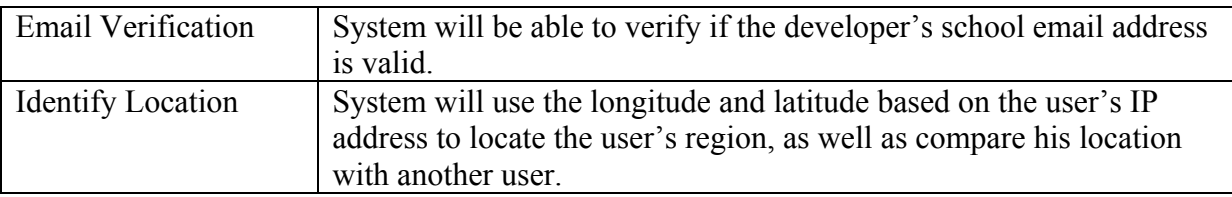